**[ JML+JI Prolog+ImageJ+JikesRVM-Research Virtual Machine+Helmholtz ImageJ Plug-in+Minsky Machines ] as a Medical Image Processing or Electron Microscopy Image Processing Software R&D Platform - An Understanding of Java Modeling Language[JML]/OpenJML & its Promising Applications.**

## **Nirmal Tej Kumar**

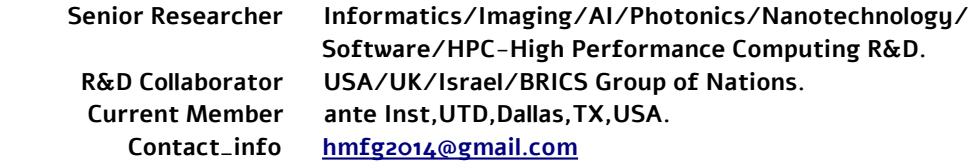

**[I] Inspiration + Introduction :**

**"The Java Modeling Language (JML) is a behavioral interface specification language that can be used to specify the behavior of [Java](http://java.sun.com/docs/) modules. It combines the design by contract approach of [Eiffel](http://www.eiffel.com/) and the model-based specification approach of the [Larch](http://www.eecs.ucf.edu/~leavens/larch-faq.html) family of interface specification languages, with some elements of the [refinement calculus.](http://www.ecs.soton.ac.uk/~mjb/refcalc-tut/home.html)** 

The draft paper [Design by Contract with JML](http://www.jmlspecs.org/jmldbc.pdf) (by Gary T. Leavens and Yoonsik Cheon) explains the most basic use of JML as a design by contract (DBC) language for Java."

[ Source - <http://www.eecs.ucf.edu/~leavens/JML/index.shtml> ]

**[II] Informatics Framework for R&D :**

Step 1  $\rightarrow$  input/s  $\rightarrow$  [ JML+JI Prolog+ImageJ/or related ImageJ plug-ins +JikesRVM-Research Virtual Machine +Helmholtz ImageJ Plug-in +Minsky Machines  $] \rightarrow$  Probe  $\rightarrow$  [ Medical Images/cryo-EM Images/EM Images etc... ]

Step  $2 \rightarrow$  Process the Images as per JML based Algorithms  $\rightarrow$  [ Observe the Informatics associated with the Images ]

Step  $3 \rightarrow$  Perform Image Processing Analysis for Further R&D.

Step  $4 \rightarrow$  Examine the Output/s and Store the Results in a Data Base  $\rightarrow$  for IoT/HPC Heterogeneous Environment/s.

Step  $5 \rightarrow$  Stop the Image Processing Process or continue until all the specifications are met as per the ALGORITHM.

Step 6  $\rightarrow$  End the Process if Satisfied.

**[ Description of a Simple Algorithm to Process Medical Images or Electron Microscopy Images ] [ Helmholtz Equation is very much useful in Image Processing - Hence exploring is very much interesting ] [ Approximate Informatics Algorithm Only – Actual Implementation Will Certainly Vary ]**

**[ Testing in Progress With Some Promising Results ]**

**[ Please Check & Satisfy Yourselves – Thanks – Dr.Nirmal ]**

## **[III] Information on Software Used :**

- [a]<http://multijava.sourceforge.net/>
- [b] https://www.jikesrvm.org
- [c] <http://www.eecs.ucf.edu/~leavens/JML//jmldbc.pdf>
- [d]<http://www.openjml.org/> &&<http://www.openjml.org/downloads/> Important Links.

[e] CRYO-EM IMAGE PROCESSING USING HELMHOLTZ EQUATION BASED ON IMAGEJ/JIKESRVM – A SIMPLE SUGGESTION ON THE USAGE OF HELMHOLTZ EQUATION. - [<http://www.vixra.org/pdf/1803.0124v1.pdf>]

## **[IV] Acknowledgment/s :**

Special Thanks to all WHO made this happen in my LIFE. Non-Profit R&D.

## **[ THE END ]**